# Pravila o upotrebi kolačića

# Sadržaj

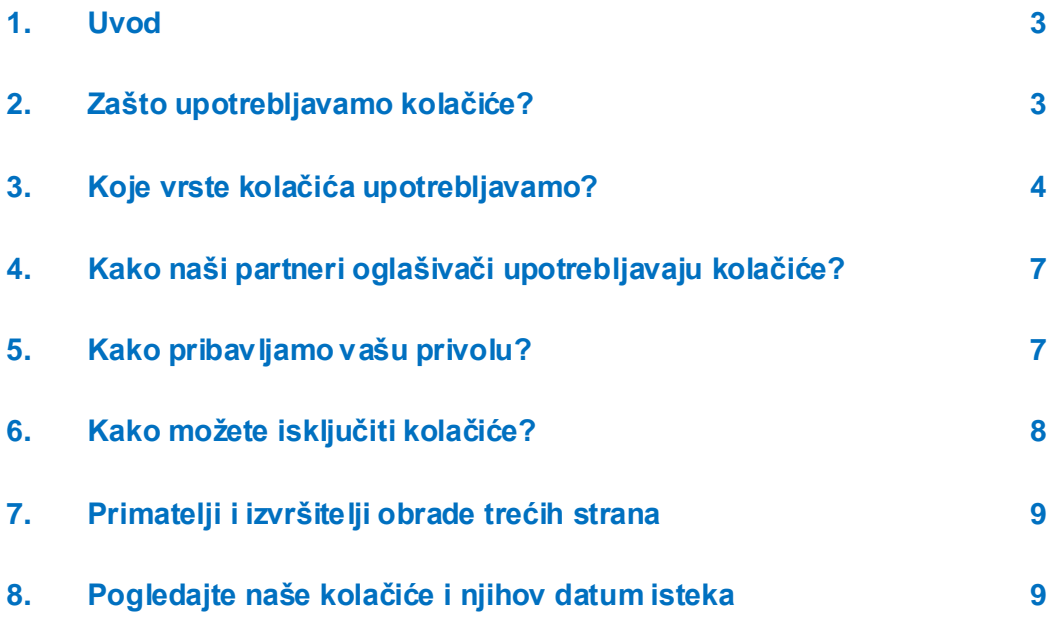

### <span id="page-2-0"></span>1. Uvod

U ovim pravilima daju se informacije o upotrebi kolačića društva Bridgestone Europe NV/SA (Da Vincilaan 1, 1930, Zaventem, Belgija, br. društva RPR (Bruxelles) 0441192820) i njegovih povezanih društava ("Bridgestone", "mi" ili "nas") u vezi s vašom upotrebom web-mjesta društva Bridgestone ("Web-mjesto").

Kolačići (koji uključuju i slične tehnologije kao što su pikseli i web-pratilice) male su tekstualne datoteke koje mi i naši partneri oglašivači instaliramo na vaš(e) uređaj(e) omogućen(e) za upotrebu interneta i s pomoću kojih Web-mjesto prepoznaje vas i vaš(e) uređaj(e) kada kasnije komunicirate s nama putem Web-mjesta. Kolačiće upotrebljavamo u svrhe objašnjene u Odjeljku 2.

# <span id="page-2-1"></span>2. Zašto upotrebljavamo kolačiće?

Društvo Bridgestone upotrebljava kolačiće u razne svrhe.

Kolačiće pohranjujemo na vaš(e) uređaj(e), da bismo, primjerice, poboljšali funkcionalnosti našeg Web-mjesta. Kolačići vam pomažu kretati se po našem Web-mjestu (npr. tako što pamte vaš izbor jezika i stranice koje ste ranije posjetili) ili mogu biti potrebni za ispravno izvođenje usluga koje ste zatražili (npr. tako što pamte predmete koje ste stavili u košaricu za kupnju).

Osim toga, neki kolačići pružaju nam statističke podatke o upotrebi našeg Web-mjesta, koji nam skupno pomažu razumjeti ponašanje i preferencije posjetitelja. Primjerice, te kolačiće možemo upotrijebiti kako bismo dobili uvid u način na koji posjetitelji upotrebljavaju naše Web-mjesto i analizirali što funkcionira, a što ne u svrhu kontinuiranog poboljšavanja našeg Web-mjesta i mjerenja učinkovitosti naše komunikacije.

Kolačići se mogu upotrijebiti i za praćenje vaših specifičnih interesa za naše proizvode i usluge kako bismo vam slali ciljne oglase temeljene na sadržaju dok posjećujete web-mjesta trećih strana ili društvene medije.

Kolačići mogu dodatno olakšati upotrebu određenih aplikacija trećih strana kao što su priključci za društvene medije. Priključci su gumbi Like (Sviđa mi se) i Share (Podijeli), koji vam omogućuju da web-sadržaj ili iskustva podijelite na svojim računima za društvene medije.

# <span id="page-3-0"></span>3. Koje vrste kolačića upotrebljavamo?

Upotrebljavamo različite vrste kolačića. Kolačići se razvrstavaju u kategorije prema svojem podrijetlu kao kolačići prve strane ili kolačići treće strane. Kolačići se razvrstavaju u kategorije i kao kolačići sesije ili trajni kolačići, ovisno o tome koliko dugo ostaju na vašem uređaju. Kolačići se razvrstavaju u kategorije i prema svojim funkcijama: osnovni i statistički kolačići, funkcionalni kolačići, oglašivački kolačići i kolačići društvenih medija.

#### Kolačići prve strane

Kolačići prve strane su kolačići koje mi postavljamo i upotrebljavamo pod našom kontrolom.

#### Kolačići treće strane

Kolačiće treće strane postavlja netko izvan društva Bridgestone. Neke od naših web-stranica mogu, primjerice, sadržavati i sadržaj s drugih mjesta, kao što su YouTube ili Flickr, koja mogu postaviti vlastite kolačiće kada pristupate tom sadržaju. Isto tako, ako podijelite poveznicu na svoju web-stranicu, usluga na koju je dijelite (primjerice, Facebook, Twitter ili LinkedIn) može postaviti kolačić u vaš preglednik. Imate mogućnost isključiti ih u postavkama vašeg preglednika (pogledajte Odjeljak 6.).

#### Kolačići sesije

Kolačići sesije privremeni su i ostaju na vašem uređaju samo dok traje sesija pregledavanja. Oni nestaju s vašeg računala ili uređaja nakon što zatvorite preglednik.

#### Trajni kolačići

Trajni kolačići ostaju na vašem računalu ili uređaju i nakon što završi sesija pregledavanja i traju koliko je navedeno u kolačićima. Upotrebljavamo trajne kolačiće kada moramo zapamtiti vaše preferencije i radnje za vaš sljedeći posjet.

Kolačići se razvrstavaju u kategorije prema njihovoj svrsi: izričito nužni kolačići, funkcionalni kolačići, oglašivački kolačići i kolačići društvenih medija.

#### Osnovni kolačići i statistički kolačići

Osnovni kolačići su kolačići koji su izričito nužni da biste se mogli kretati u aplikacijama i upotrebljavati sve njihove značajke. Na primjer, ova vrsta kolačića omogućuje vam da se krećete od jedne web-stranice do druge i pohranjujete informacije potrebne za izvođenje usluge koju ste zatražili (npr. pamćenjem predmeta koje kupujete na internetu omogućuju vam da prijeđete na stranicu za plaćanje). Bez njih vam ne može biti pružena usluga koju ste zatražili.

#### *Kako osnovni kolačići utječu na vašu privatnost?*

Nije nam potrebna privola korisnika za pružanje tih kolačića, jer su izričito nužni za izvođenje usluge na Web-mjestu koju ste zatražili.

Statistički kolačići, nazvani i kolačići izvođenja, pomažu nam razumjeti kako posjetitelji upotrebljavaju Web-mjesto. To nam omogućuje da kontinuirano poboljšavamo izvođenje Web mjesta kako bismo posjetiteljima ponudili bolje iskustvo pregledavanja. Primjerice, ti nam kolačići govore koje web-stranice posjetitelji najčešće pregledavaju ili nas obavješćuju o porukama pogreške koje se prikazuju posjetiteljima naših web-stranica.

#### *Kako statistički kolačići utječu na vašu privatnost?*

Ti se kolačići primjenjuju automatski tijekom trajanja svake sesije ili tijekom duljih razdoblja, ovisno o svojoj svrsi. Oni ne prikupljaju osobne podatke posjetitelja. Ti kolačići prikupljaju samo skupne anonimne podatke i zbog toga ne trebamo vašu privolu za upotrebu statističkih kolačića.

Posebno upotrebljavamo Google Analytics kako bismo dobili ukupan pregled interakcija posjetitelja s našim web-mjestom. Podaci koje generiraju kolačići Google Analytics šalju se društvu Google Incorporated u Sjedinjenim Američkim Državama. Društvo Bridgestone upotrebljava Google Analytics s uključenom anonimnosti IP adrese, što znači da će Google u naše ime obraditi prikupljene podatke u svrhu evaluacije upotrebe web-mjesta i izrade izvješća o aktivnostima na Web-mjestu. Međutim, Google neće moći povezati podatke prikupljene iz vaše upotrebe Web-mjesta s drugim podacima koje čuva.

Ti su kolačići omogućeni prema zadanome, ali možete ih onemogućiti u postavkama svojeg preglednika (slijedite korake objašnjene u Odjeljku 6.). Nadalje, imate mogućnost onemogućiti Google Analytics s pomoću poveznice "Disable Google Analytics" (Onemogući Google Analytics) na web-mjestu<https://tools.google.com/dlpage/gaoptout?hl=en> te preuzimanjem i instaliranjem dodatka Google Analytics Opt-out (Isključivanje Google Analytics) za preglednik na vašem uređaju.

#### Funkcionalni kolačići

Ti kolačići pomažu nam personalizirati Web-mjesto za vas tako što pamte vaše preferencije i postavke (kao što su korisničko ime, jezik ili lokacija s koje pristupate Web-mjestu). Ti se kolačići mogu upotrebljavati i kako bi se zapamtile promjene koje unesete, npr. promjene veličine teksta, fontova i ostalih dijelova Web-mjesta koji se mogu prilagoditi ili kako bi se zapamtila vaša povijest pregledavanja ili činjenica da ste već posjetili Web-mjesto.

#### *Kako funkcionalni kolačići utječu na vašu privatnost?*

Funkcionalni kolačići onemogućeni su prema zadanoj postavci. Informacije koje se s pomoću tih kolačića prikupljaju mogu obuhvaćati tehničke informacije koje se obrađuju u vezi s vašim posjetom i koje su povezane s vašim uređajem, no pritom se ne utvrđuje vaš identitet. Ako odlučite onemogućiti ove kolačiće, to može utjecati na vaše iskustvo kretanja po web-mjestu.

#### Oglašivački kolačići

Ti kolačići mogu biti kolačići prve strane ili kolačići treće strane, koji prate vašu aktivnost pregledavanja kako bi stvorili profile korisnika. Ako upotrebljavate naše Web-mjesto, mi prikupljamo i analiziramo podatke o vašem uređaju (IP adresa) i vašoj upotrebi naših usluga (npr. koje stranice posjećujete). Profil korisnika koji nastaje iz vaše aktivnosti pregledavanja upotrebljava se kako bismo vam prikazali oglase povezane s vašim interesima na temelju aktivnosti pregledavanja.

Društva kojima se koristimo da bismo vam prilagodili i prikazali oglase također prikupljaju podatke o vama na drugim internetskim uslugama. Ti nam podaci pomažu predvidjeti što bi vas moglo zanimati i prikazati vam oglase prilagođene tim interesima.

Ne prikazujemo vam oglase niti prodajemo oglašivački prostor trećim stranama na našem Web mjestu, ali kupujemo oglašivački prostor na društvenim medijima i web-mjestima trećih strana (primjerice web-mjesta o automobilima, internetske trgovine guma), na kojima bi vam naši partneri oglašivači mogli prikazati oglase za naše proizvode i usluge (preusmjereno oglašavanje).

#### *Kako ti kolačići utječu na vašu privatnost?*

Ne pohranjujemo podatke o vašem identitetu ili aktivnosti pregledavanja na web-mjestima trećih strana. Oglasi koje prikazujemo na web-mjestima trećih strana koje posjećujete prilagođeni su na temelju vaših interesa kada ste prethodni put posjetili naše Web-mjesto. Primjerice, ako posjećujete našu web-stranicu o zimskim gumama Bridgestone, prikazat ćemo vam oglase za zimske gume kada posjećujete web-mjesta trećih strana.

Ti su kolačići onemogućeni prema zadanome i postavljaju se na vaš(e) uređaj(e) nakon što date svoju privolu.

#### Kolačići društvenih medija

Na našem web-mjestu upotrebljavamo priključke društvenih medija iz kanala kao što su Facebook, Google+, Twitter, LinkedIn i YouTube. Priključci društvenih medija su moduli koji vam omogućuju da dijelite sadržaj s našeg Web-mjesta na društvenim medijima ako na njima imate račun. Primjer je Facebookov gumb "Like" (Sviđa mi se). To je moguće zahvaljujući upotrebi kolačića.

Priključci društvenih medija također postavljaju kolačiće treće strane na vaš(e) uređaj(e), čime se društvenim medijima omogućuje praćenje vašeg kretanja na našem Web-mjestu u vlastite svrhe, primjerice za ponašajno oglašavanje, analitiku ili istraživanje tržišta. Više informacija o podacima koje pribavljaju kanali društvenih medija putem kolačića priključaka možete pronaći na webmjestima odgovarajućih društvenih medija.

*Kako ti kolačići utječu na vašu privatnost?*

Ti su kolačići onemogućeni prema zadanome i postavljaju se na vaš(e) uređaj(e) nakon što date svoju privolu.

Ako ste korisnik tih društvenih medija, možete odlučiti o privoli za upotrebu kolačića i u postavkama privatnosti vašeg računa na dotičnom društvenom mediju.

# <span id="page-6-0"></span>4. Kako naši partneri oglašivači upotrebljavaju kolačiće?

Oglase vam prikazujemo putem pomno odabranih specijaliziranih partnera oglašivača. Kolačići koji dolaze uz oglase omogućuju našim partnerima oglašivačima da prate učinkovitost oglasa. Također mogu upotrebljavati kolačiće koje su postavili na vaš(e) uređaj(e) kada ste pregledavali druga web-mjesta. To čine kako bi znali da ste vidjeli određeni oglas ili kako bi vas povezali sa svojom bazom podataka. To im, primjerice, pomaže utvrditi koliko oglasa vidite na internetu i, ako ste sudjelovali u istraživanju tržišta, društvo koje provodi istraživanje može zabilježiti da ste vidjeli određeni oglas.

Svakom društvu kojem dopuštamo da doda oznake ili kod na naše web-mjesto nalažemo da osigura odgovorno postupanje s vašim podacima. Međutim, vaše podatke upotrebljavaju kao voditelji obrade podataka i upotreba podataka podliježe njihovim vlastitim praksama privatnosti. Da biste provjerili ili izbrisali kolačiće treće strane na vašem uređaju, slijedite korake objašnjene u Odjeljku 8.

### <span id="page-6-1"></span>5. Kako pribavljamo vašu privolu?

Kada prvi put pristupite Web-mjestu, prikazat će poruka (natpis o kolačićima) s uputama za upravljanje vašom privolom za kolačiće.

Za osnovne (izričito nužne) kolačiće i analitičke kolačiće nije potrebna vaša privola i oni će se automatski instalirati na vaš(e) uređaj(e). Premda osnovne i analitičke kolačiće ne možete onemogućiti putem postavki kolačića na našem Web-mjestu, to možete učiniti na web-mjestu Google Analytics (pogledajte Odjeljak 3.).

Obavijest se više neće prikazivati na vašem uređaju prilikom buduće upotrebe Web-mjesta, ali uvijek možete promijeniti svoju privolu za kolačiće klikom na poveznicu "Change my Preferences" (Promijeni moje preferencije) ili u postavkama internetskog preglednika (pogledajte Odjeljak 6. za upute).

# <span id="page-7-0"></span>6. Kako možete isključiti kolačiće?

Nakon što dobijemo vašu privolu za upotrebu kolačića, na vašem uređaju pohranjujemo kolačić da bismo zapamtili vaš izbor sljedeći put kada posjetite naše Web-mjesto. Ako u bilo kojem trenutku ne želite da upotrebljavamo podatke o vašem pregledavanju, možete tu opciju isključiti promjenom postavki vašeg preglednika kao što je opisano u nastavku. Možete ih isključiti i pristupom poveznici Cookies Settings (Postavke kolačića) na našem web-mjestu.

#### Promijenite postavke svojeg preglednika

Praćenje vašeg pregledavanja općenito možete spriječiti tako da podesite postavke svojeg preglednika, pregledavate u privatnom načinu ili upotrebljavate dodatke preglednika. Da biste saznali kako to učiniti, posjetite odgovarajuću stranicu za podršku vašeg preglednika ili upotrijebite funkciju pomoći u vašem pregledniku.

**[Edge](https://privacy.microsoft.com/en-us/windows-10-microsoft-edge-and-privacy)** 

[Chrome](http://www.google.com/support/chrome/bin/answer.py?hl=en&answer=95647)

[Mozilla Firefox](http://support.mozilla.com/en-US/kb/Cookies)

[Internet Explorer](https://support.microsoft.com/en-us/help/17442/windows-internet-explorer-delete-manage-cookies)

[Safari](http://support.apple.com/kb/PH5042)

**Opera** 

#### Mobilne aplikacije

Ako našim aplikacijama pristupate putem web-preglednika na vašem mobilnom uređaju, trebali biste slijediti gore navedene upute. Međutim, mobilne aplikacije upotrebljavaju drukčije tehnologije za prepoznavanje vašeg uređaja. Da biste isključili upotrebu vaših podataka za ciljno oglašavanje, trebali biste slijediti upute u nastavku.

*Apple iOS*

1. Idite na Settings (Postavke) > Privacy (Privatnost) > Advertising (Oglašavanje) 2. Uključite Limit Ad Tracking (Ograniči praćenje oglasa). Za više informacija posjetite Apple [stranicu za po](https://support.apple.com/en-gb/HT202074)dršku.

#### *Google Android*

- 1. Idite na Settings (Postavke).
- 2. U odjeljku Accounts (Računi) odaberite Google.
- 3. U odjeljku Privacy (Privatnost) odaberite Ads (Oglasi).
- 4. Označite Opt out of interest based ads (Isključivanje oglasa na temelju interesa).

Za više informacija posjetite Google [stranicu za podršku](https://support.google.com/ads/answer/2662922?hl=en-GB).

#### *Microsoft Windows*

- 1. Idite na Settings (Postavke).
- 2. Dodirnite Privacy (Privatnost).

3. Dodirnite Advertising ID (ID za oglašavanje) i uključite opciju Don't Let apps use my advertising ID for experiences across apps (Nemoj dopustiti aplikacijama da upotrebljavaju moj ID za oglašavanje za iskustva u aplikacijama)

Za više informacija posjetite Microsoft [stranicu za podršku](https://account.microsoft.com/unsupported-browser).

# <span id="page-8-0"></span>7. Primatelji i izvršitelji obrade trećih strana

Društvo Bridgestone ne razmjenjuje kolačiće s web-mjestima trećih strana ili vanjskih pružatelja podataka, osim trećih strana koje izravno surađuju s društvom Bridgestone i koje su pod njegovom izravnom kontrolom i nadzorom radi pružanja usluga na web-mjestu. Društvo Bridgestone u svakom trenutku osigurava da su izvršitelji obrade vaših podataka obvezani nužnim ugovornim klauzulama o njihovoj sigurnosti i povjerljivosti.

Iako možemo upotrebljavati informacije koje prikupimo s pomoću kolačića trećih strana, imajte na umu da svim kolačićima trećih strana upravljaju njihovi davatelji u skladu sa svojim pravilima.

### <span id="page-8-1"></span>8. Pogledajte naše kolačiće i njihov datum isteka

Kako biste vidjeli točan popis kolačića koje upotrebljavamo,, njihovo vrijeme isteka i njihovu domenu i/ili naziv, možete pogledati postavke u svojem web-pregledniku.

Kratak vodič u kojem se objašnjava kako to možete učiniti u svakom pregledniku potražite ovdje: <https://www.wikihow.com/View-Cookies>